## **Inhaltsverzeichnis**

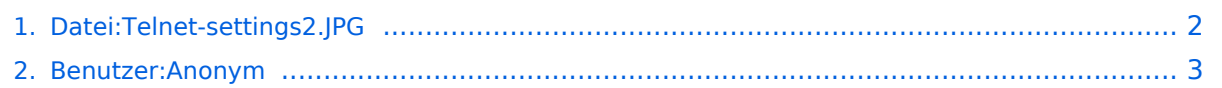

## <span id="page-1-0"></span>**Datei:Telnet-settings2.JPG**

- [Datei](#page-1-1)
- [Dateiversionen](#page-1-2)
- [Dateiverwendung](#page-1-3)

<span id="page-1-1"></span>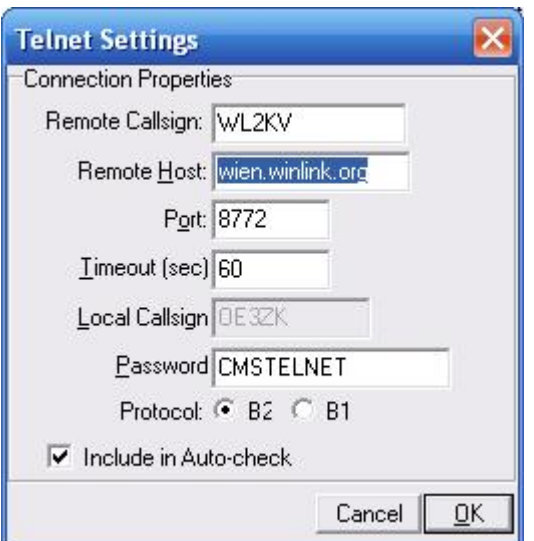

Es ist keine höhere Auflösung vorhanden.

[Telnet-settings2.JPG](#page-1-0) (261 × 271 Pixel, Dateigröße: 16 KB, MIME-Typ: image/jpeg)

Airmail Telnet Settings für den Exklusivzugang zum CMS Wien OE3ZK

### <span id="page-1-2"></span>Dateiversionen

Klicken Sie auf einen Zeitpunkt, um diese Version zu laden.

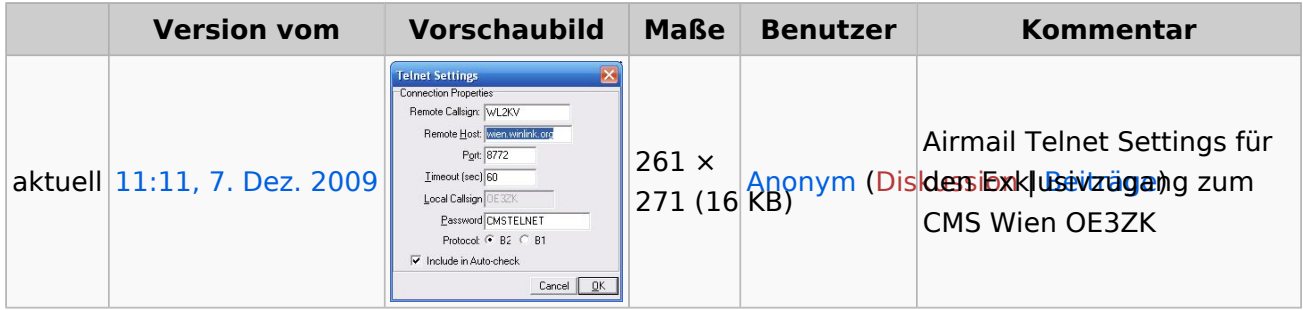

Sie können diese Datei nicht überschreiben.

#### <span id="page-1-3"></span>Dateiverwendung

Keine Seiten verwenden diese Datei.

# <span id="page-2-0"></span>**Datei:Telnet-settings2.JPG**

Airmail Telnet Settings für den Exklusivzugang zum CMS Wien OE3ZK